## Tutorials Tabla Html Pdf For [Beginners](http://myfiles.westpecos.com/document.php?q=Tutorials Tabla Html Pdf For Beginners) >[>>>CLICK](http://myfiles.westpecos.com/document.php?q=Tutorials Tabla Html Pdf For Beginners) HERE<<<

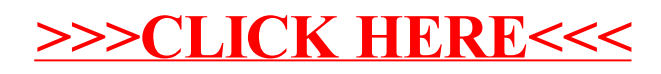